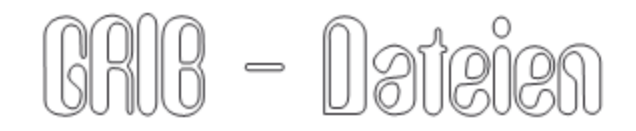

von © [www.skipper-udo.de](http://www.skipper-udo.de/) 07/2017

**GRIB** (**GRI**dded **B**inary) - ist ein mathematisch exaktes Datenformat, das üblicherweise in der [Meteorologie](http://de.wikipedia.org/wiki/Meteorologie) verwendet wird, um historische und vorausberechnete **Wetterdaten** zu speichern.

Diese Art "Wetterbericht an Bord" dürfte für Blauwassersegler und Törns fernab der Küste die wahrscheinlichste aller Wetteranalysen sein und helfen dem Navigator bei der Kursbestimmung. Küstenreviere dagegen haben oft sehr unterschiedliche weitere Einflüsse und sind schwer lokal voraussehbar. Weitere Infos dazu siehe ["Wetter an Bord.pdf"](http://www.skipper-wws.de/downloads/Wetter%20an%20Bord.pdf) der CD.

Ich möchte 3 kostenlose Optionen GRIB Wetterdaten als Dateien an Bord zu bekommen vorstellen:

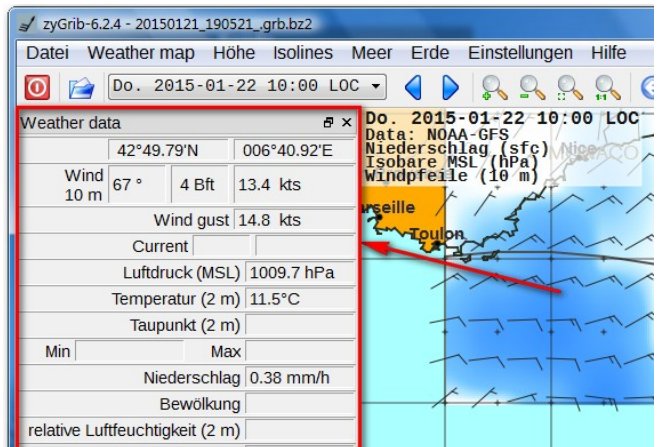

**Version 1** ZyGRIB, ist in Deutsch, läuft in jeder Windowsanwendung (auch für Linux… erhältlich) und hat alle nötigen Dateien in einem eigenen Verzeichnis. Es kann somit auf einem USB-Stick oder dem PC direkt gestartet werden. Die Software lässt sich abhängig vom Empfang an Bord (Modem / KW Funk bis W-Lan oder UMTS) individuell voreinstellen und so kann die Datenmenge für ein

Wetter-Seegebiet 10kb oder 1 MB erreichen. Eine Registrierung ist nicht nötig!

Die Software und jeder Wetterdownload sind völlig kostenlos!

Lesen sie zuerst die ..\Wetter\GRIB\Zy\_GRIB how2do. Eine Windows lauffähige Version in Deutsch ist auf der CD. Weiter INFO oder Detailbasiskarten [www.zygrib.org](http://www.zygrib.org/). ZyGRIB wird in der Multimediaanleitung Multimediafilm D\_GRIB.htm der CD im Ordner ..\NavCD Info\How2do Filme vorgestellt!

**Diese Software ist so überzeugend, dass weitere GRIB Software nur noch der Vollständigkeit halber dargestellt wird!**

**Version 2** ist eine Option für die neue Generation von NavInstrumenten auf See den Smartphones und Tabs. Sie beziehen die GRIB Daten direkt aus dem Internet. Informieren sie sich bei dieser website: windy.com welche Einstellungen, für welches Betriebssystem, für ihr Gerät nötig sind. Es lässt sich auch mit dem PC sehr gut darstellen. Online per WLan, UMTS / G4 ist dabei nötig! Mit der Maus / Finger

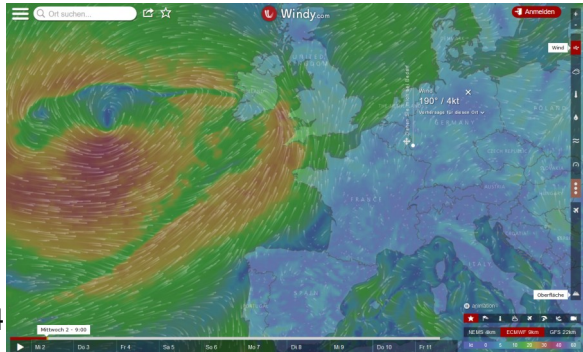

verschieben sie die Karte an die gewünschte Zentrierung und mit dem Zoomrad oder Fingerspreizen legen sie den gewünschten Kartenausschnitt fest. Unten rechts entscheiden sie welche Berechnung angezeigt werden soll und unten links bis mittig können sie sich vorwärts tasten (in 3h Schritten) oder zurück. Neben Wind, Sichtweiten und Temperaturen kann auch ein lokaler Wetterbericht abgerufen werden. Stellen sie diese Art von Wettervorhersage doch mal gegen anderen Wetterinformationen - sie werden erstaunt sein.

**Version 3** sind Apps für Apple oder Android Betriebssysteme (Tablets/Smartphone) Diese sind ebenfalls eigenständige Lösungen und können aus der Software Daten anfordern. Es ist optimiert für den Empfang von E-Mails an Bord per Funk (GSM/UMTS/LTE) – da die Datenmenge sehr gering ist. Geben sie im Market/Store einfach den Suchbegriff "GRIB" ein:

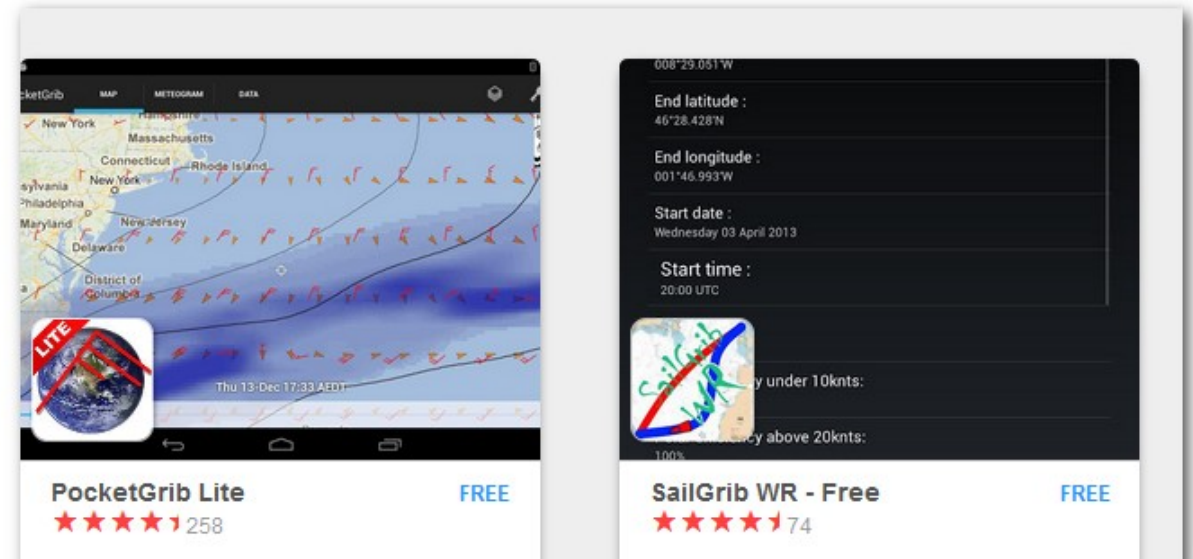